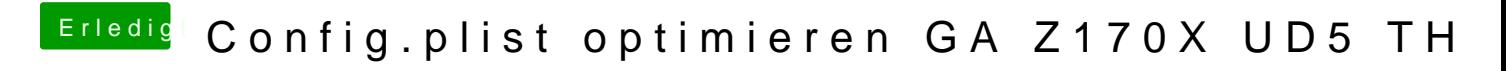

Beitrag von tottys vom 4. Dezember 2016, 20:05

ich hab die AppleHDA.kext bei mir nicht drin!